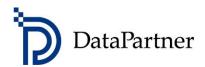

# What's new in Invest for Excel version 4.0

# **Table of contents**

| Version 4.0                                                 | 3  |
|-------------------------------------------------------------|----|
| Microsoft Excel versions supported                          | 3  |
| Digital signature                                           | 4  |
| Learning portal                                             | 5  |
| Courses                                                     | 6  |
| Videos                                                      | 6  |
| Library                                                     | 6  |
| Create report sheet                                         | 7  |
| Report based on "Calculations" sheet                        | 7  |
| Include tables                                              | 9  |
| Row and column options                                      | 10 |
| Report based on "Result" sheet                              | 12 |
| Copy row specification structure                            | 14 |
| Business plan file type                                     | 17 |
| Roll first calculation period values to last history period | 18 |
| Serbian language                                            | 19 |
| Cash balancing                                              | 20 |
| Other residual                                              | 21 |
| Enterprise value                                            | 22 |
| Perpetuity based on - default value                         | 23 |
| Sorting in Tornado charts                                   | 23 |
| Toggle periods                                              | 24 |
| Absolute Liquidity Ratio                                    | 24 |
| Maximum number of periods                                   | 24 |
|                                                             |    |

#### Version 4.0

Invest for Excel version 4.0 (compilation 4.0.001) introduces new features, consolidates features and fixes implemented after version 3.9 (compilation 3.9.001) and includes a new digital signature.

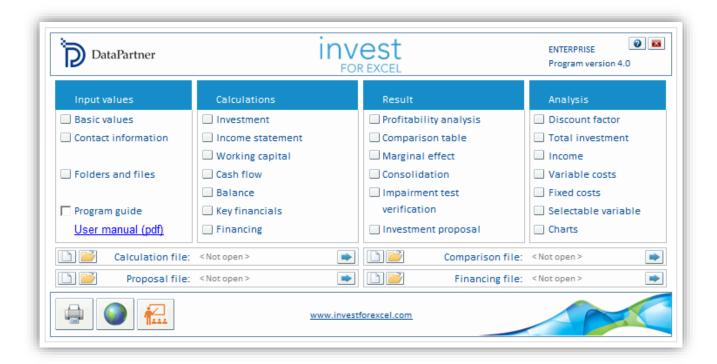

## **Microsoft Excel versions supported**

Invest for Excel 4.0 is supported for:

Microsoft Excel versions 2007, 2010, 2013, 2016, 2019 and 365 desktop running in Windows 7, Windows 8, Windows 8.1, Windows 10 and Windows 11.

## **Digital signature**

Invest for Excel program code is signed with a digital signature which is valid until Nov. 30, 2023.

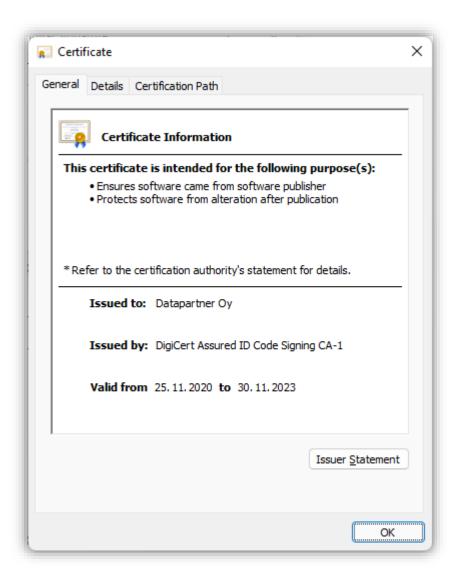

## Learning portal

Easy access to the Invest for Excel Learning portal can be found on the Home screen and in menus.

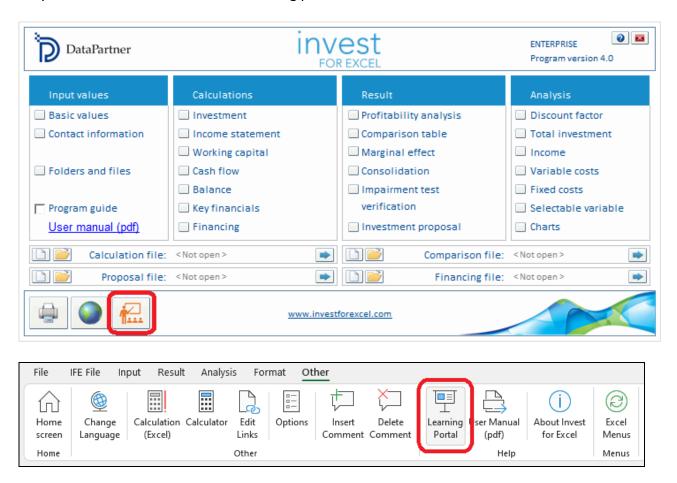

The Learning portal contains courses, videos and a library of material about using Invest for Excel.

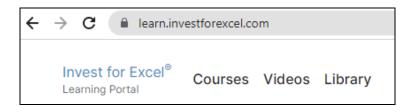

learn.investforexcel.com/en

#### **Courses**

Sign up to our online courses to go through a guided learning path on a topic of your choice. You can learn at your own pace. The content is available from any device via web browser.

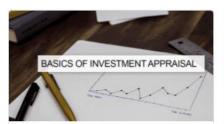

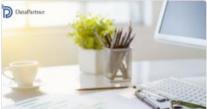

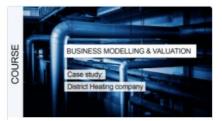

#### **Videos**

Watch educational videos, webinar recordings, and demonstrations of features at the video section.

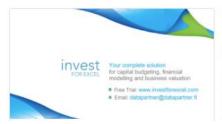

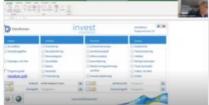

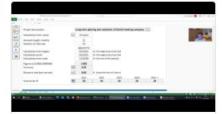

## Library

A collection of readable materials such as practical hints, guides, frequently asked questions, educational articles, and more.

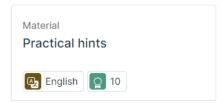

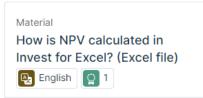

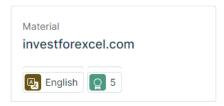

## **Create report sheet**

This function requires Invest for Excel Pro or Enterprise Edition.

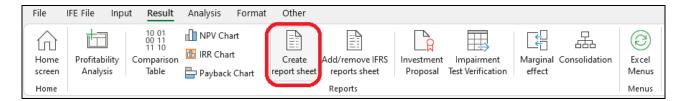

Report sheets can easily be created from "Calculations" sheet and "Result" sheet. Numbers are updated but rows or columns stay as are when creating the report. The reports are unprotected and fully editable.

## Report based on "Calculations" sheet

Let's make a report from the "Machine" example file investments and income.

| INVESTMENTS (-) / REALIZATIONS (+)             |                    |            |           |           |            |            |            |             |             |             |            |
|------------------------------------------------|--------------------|------------|-----------|-----------|------------|------------|------------|-------------|-------------|-------------|------------|
| Imputed depreciation                           |                    | 9/2021     | 10/2021   | 11/2021   | 12/2021    | 12/2022    | 12/2023    | 12/2024     | 12/2025     | 12/2026     | Residual   |
| Months per interval                            | Depr%              | 1          | 1         | 1         | 1          | 12         | 12         | 12          | 12          | 12          | (12/2026)  |
| 1 Alpha Machine 37                             |                    | -1 000 000 |           |           |            |            |            |             |             |             | 100 000    |
| Depreciation (declining balance)               | 25.00%             |            | -20 833   | -20 833   | -20 833    | -234 375   | -175 781   | -131 836    | -98 877     | -74 158     |            |
| Book value                                     |                    | 1 000 000  | 979 167   | 958 333   | 937 500    | 703 125    | 527 344    | 395 508     | 296 631     | 222 473     | 0          |
| 2 Production hall                              |                    | -500 000   | -500 000  | -350 000  | -350 000   |            |            |             |             |             | 400 000    |
| Depreciation (straight line)                   | 4.00%              | -1 667     | -3 333    | -4 500    | -5 667     | -68 000    | -68 000    | -68 000     | -68 000     | -68 000     |            |
| Book value                                     | 1,0070             | 498 333    | 995 000   | 1 340 500 | 1 684 833  | 1 616 833  | 1 548 833  | 1 480 833   | 1 412 833   | 1 344 833   | 0          |
| 3 Maintenance                                  |                    | 130 000    | 222 000   | 2010300   | 1 00 1 000 | 1 010 000  | -90 000    | 1 100 000   | -45 000     | 1011000     | 22 500     |
| Depreciation (straight line)                   | 25,00%             |            |           |           |            |            | -22 500    | -22 500     | -33 750     | -33 750     | 22 300     |
| Book value                                     | 23,0070            | 0          | 0         | 0         | 0          | 0          | 67 500     | 45 000      | 56 250      | 22 500      | 0          |
| A A                                            |                    | · ·        | •         | -         | •          |            | 07 300     | 45 000      | 30 230      | 22 300      | 0          |
| Depreciation (straight line)                   |                    |            |           |           |            |            |            |             |             |             |            |
| Book value                                     |                    | 0          | 0         | 0         | 0          | 0          | 0          | 0           | 0           | 0           | 0          |
| Investments                                    |                    | -1 500 000 | -500 000  | -350 000  | -350 000   | 0          | -90 000    | 0           | -45 000     | 0           | - 0        |
| Realizations                                   |                    | -1 300 000 | -300 000  | -330 000  | -330 000   | 0          | -90 000    | 0           | -45 000     | 0           | 1 589 806  |
| Depreciation                                   |                    | -1 667     | -24 167   | -25 333   | -26 500    | -302 375   | -266 281   | -222 336    | -200 627    | -175 908    | 1 202 600  |
| ·                                              |                    | -1 667     |           |           | -26 500    |            |            | -222 556    | -200 627    |             | 1 007 200  |
| Realization profit (+) / loss (-)              |                    | 1 498 333  | 1 974 167 | 2 298 833 | 2 622 333  | 2 319 958  | 2 143 677  | 1 921 341   | 1 765 714   | 1 589 806   | -1 067 306 |
| Book value                                     | L Down III Breet I | 1 498 333  | 19/4 16/  | 2 298 833 | 2 622 333  | 2 319 958  | 2 143 6//  | 1 921 341   | 1 /65 /14   | 1 589 806   | U          |
| INCOME STATEMENT                               |                    |            |           |           |            |            |            |             |             |             |            |
| 🖫 Euro 📸 🖭 🖦                                   |                    | 9/2021     | 10/2021   | 11/2021   | 12/2021    | 12/2022    | 12/2023    | 12/2024     | 12/2025     | 12/2026     | Residual   |
| Months per interval                            |                    | 1          | 1         | 1         | 1          | 12         | 12         | 12          | 12          | 12          | (12/2026)  |
| Income specified:                              |                    |            |           |           |            |            |            |             |             |             |            |
| ■ Sales                                        |                    | 630 000    | 640 745   | 651 673   | 662 788    | 9 742 982  | 11 935 153 | 14 620 563  | 17 910 189  | 21 939 982  |            |
| + Capacity / month                             |                    | 6 000      | 6 000     | 6 000     | 6 000      | 72 000     | 72 000     | 72 000      | 72 000      | 72 000      |            |
| Utilization rate                               |                    | 30,0 %     | 30,6 %    | 31,1 %    | 31,7 %     | 39,7 %     | 49,6 %     | 62,0 %      | 77,4 %      | 96,8 %      |            |
| <del></del>                                    |                    |            |           | 348.82    |            |            |            |             |             |             |            |
| Title / meter                                  |                    | 350,00     | 349,41    | -         | 348,24     | 341,27     | 334,45     | 327,76      | 321,20      | 314,78      |            |
| Income                                         |                    | 630 000    | 640 745   | 651 673   | 662 788    | 9 742 982  | 11 935 153 | 14 620 563  | 17 910 189  | 21 939 982  | 0          |
| Other operating income                         |                    |            |           |           |            |            |            |             |             |             |            |
| Variable costs                                 |                    | -441 000   | -448 521  | -456 171  | -463 952   | -6 820 087 | -8 354 607 | -10 234 394 | -12 537 132 | -15 357 987 | 0          |
| Raw materials and consumables                  |                    | -441 000   | -448 521  | -456 171  | -463 952   | -6 820 087 | -8 354 607 | -10 234 394 | -12 537 132 | -15 357 987 |            |
| + Other variable costs                         |                    | -441 000   | -448 521  | -456 171  | -463 952   | -6 820 087 | -8 354 607 | -10 234 394 | -12 537 132 | -15 357 987 |            |
| Variable cost-%                                |                    | 70,0 %     | 70,0 %    | 70,0 %    | 70,0 %     | 70,0 %     | 70,0 %     | 70,0 %      | 70,0 %      | 70,0 %      |            |
| Gross margin                                   |                    | 189 000    | 192 223   | 195 502   | 198 836    | 2 922 895  | 3 580 546  | 4 386 169   | 5 373 057   | 6 581 995   | 0          |
| Gross margin, %                                |                    | 30,0%      | 30,0%     | 30,0%     | 30,0%      | 30,0%      | 30,0%      | 30,0%       | 30,0%       | 30,0%       |            |
| ■ Other fixed costs                            |                    | -200 000   | -200 000  | -200 000  | -200 000   | -2 400 000 | -2 400 000 | -2 400 000  | -2 400 000  | -2 400 000  |            |
| EBITDA; Operating income before depreciation   |                    | -11 000    | -7 777    | -4 498    | -1 164     | 522 895    | 1 180 546  | 1 986 169   | 2 973 057   | 4 181 995   | 0          |
| Depreciation                                   |                    | -1 667     | -24 167   | -25 333   | -26 500    | -302 375   | -266 281   | -222 336    | -200 627    | -175 908    | 0          |
| EBIT; Operating income                         |                    | -12 667    | -31 943   | -29 831   | -27 664    | 220 520    | 914 265    | 1 763 833   | 2 772 430   | 4 006 087   | 0          |
| Financing income and expenses                  |                    | 007        | -51 545   | 0         | -2, 004    | 0          | 0          | 0           | 0           | 0           | 0          |
| Financing income and expenses                  |                    | U          | U         | -         | U          | U          | - U        | U           |             | -           |            |
| ! Financing income and expenses Financing f    | ile                |            |           |           |            |            |            |             |             |             |            |
| EBT; Income after financing items              | iie                | -12 667    | -31 943   | -29 831   | -27 664    | 220 520    | 914 265    | 1 763 833   | 2 772 430   | 4 006 087   | 0          |
| Extraordinary income and charges               |                    | -12 007    | -31 943   | -25 831   | -27 004    | 220 320    | 0          | 0           | 2772430     | 000 087     | -1 067 306 |
| Realization profit (-loss)                     |                    | 0          | 0         | 0         | 0          | 0          | 0          | 0           | 0           | 0           | -1 067 306 |
|                                                |                    | U          | U         | U         | U          | U          | U          | U           | U           | U           | -1 007 300 |
| Other extraordinary income (-charges )         |                    | -12 667    | -31 943   | -29 831   | -27 664    | 220 520    | 914 265    | 1 763 833   | 2 772 430   | 4 006 087   | -1 067 306 |
| Income before appropriations and taxes         |                    | -12 00/    | -31 943   | -29 631   | -27 004    | 220 320    | 914 205    | 1 /00 833   | 2 / / 2 430 | 4 000 087   | -1 00/ 306 |
| Change in appropriations                       |                    |            |           |           |            |            |            |             |             |             |            |
| a) Appropriations, increase (-) / decrease (+) |                    |            |           |           |            | 54 715     | 255.024    | 402.072     | 776 222     | 4 404 704   | _          |
| Income tax                                     |                    | 0          | 0         | 0         | 0          | -61 745    | -255 994   | -493 873    | -776 280    | -1 121 704  | 0          |
| Net income for the period                      |                    | -12 667    | -31 943   | -29 831   | -27 664    | 158 774    | 658 271    | 1 269 960   | 1 996 149   | 2 884 382   | -1 067 306 |
| Return on net assets (RONA), %                 |                    | -          | -         | -         | -2,8%      | 6,2%       | 26,0%      | 48,9%       | 73,6%       | 99,3%       | -54,9%     |
| Value Added (VA)                               |                    | -          | -         | -         | -420 336   | -152 280   | 350 757    | 954 634     | 1 666 426   | 2 531 271   | -1 067 306 |
| Discounted Value Added (DCVA)                  |                    | -          | -         | -         | -408 746   | -136 166   | 288 406    | 721 782     | 1 158 580   | 1 618 263   | -682 338   |
| Cumulative Discounted Value Added              |                    | 0          | 0         | 0         | -408 746   | -544 912   | -256 506   | 465 276     | 1 623 856   | 3 242 119   | 2 559 781  |

We want the same rows but on a yearly basis without specification rows.

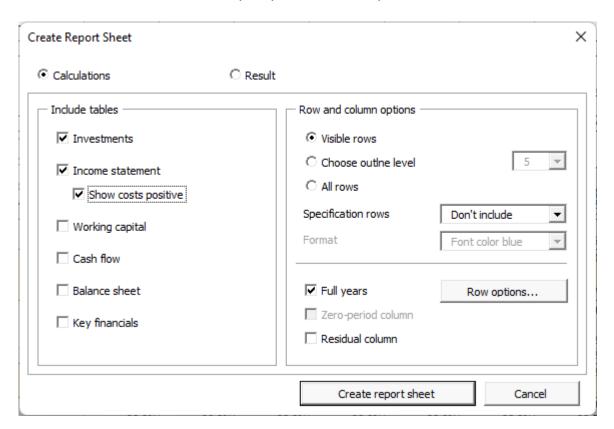

This will give us a report that we can freely edit and format on a new worksheet. **Note!** The report will not change when rows or columns are added to the calculation.

| Alpha Machine 37                   |        |            |           |           |           |           |           |
|------------------------------------|--------|------------|-----------|-----------|-----------|-----------|-----------|
| INVESTMENTS (-) / REALIZATIONS (+) |        |            |           |           |           |           |           |
| Euro                               |        | 12/2021    | 12/2022   | 12/2023   | 12/2024   | 12/2025   | 12/2026   |
| Months per interval                | Depr%  | 4          | 12        | 12        | 12        | 12        | 12        |
| 1 Alpha Machine 37                 |        | -1 000 000 | 0         | 0         | 0         | 0         | 0         |
| Depreciation (declining balance)   | 25,00% | -62 500    | -234 375  | -175 781  | -131 836  | -98 877   | -74 158   |
| Book value                         |        | 937 500    | 703 125   | 527 344   | 395 508   | 296 631   | 222 473   |
| 2 Production hall                  |        | -1 700 000 | 0         | 0         | 0         | 0         | 0         |
| Depreciation (straight line)       | 4,00%  | -15 167    | -68 000   | -68 000   | -68 000   | -68 000   | -68 000   |
| Book value                         |        | 1 684 833  | 1 616 833 | 1 548 833 | 1 480 833 | 1 412 833 | 1 344 833 |
| 3 Maintenance                      |        | 0          | 0         | -90 000   | 0         | -45 000   | 0         |
| Depreciation (straight line)       | 25,00% | 0          | 0         | -22 500   | -22 500   | -33 750   | -33 750   |
| Book value                         |        | 0          | 0         | 67 500    | 45 000    | 56 250    | 22 500    |
| 4                                  |        | 0          | 0         | 0         | 0         | 0         | 0         |
| Depreciation (straight line)       | 0,00%  | 0          | 0         | 0         | 0         | 0         | 0         |
| Book value                         |        | 0          | 0         | 0         | 0         | 0         | 0         |
| Investments                        |        | -2 700 000 | 0         | -90 000   | 0         | -45 000   | 0         |
| Realizations                       |        | 0          | 0         | 0         | 0         | 0         | 0         |
| Depreciation                       |        | -77 667    | -302 375  | -266 281  | -222 336  | -200 627  | -175 908  |
| Realization profit (+) / loss (-)  |        | 0          | 0         | 0         | 0         | 0         | 0         |
| Book value                         |        | 2 622 333  | 2 319 958 | 2 143 677 | 1 921 341 | 1 765 714 | 1 589 806 |

| INCOME STATEMENT                             |           |           |            |            |            |            |
|----------------------------------------------|-----------|-----------|------------|------------|------------|------------|
| Euro                                         | 12/2021   | 12/2022   | 12/2023    | 12/2024    | 12/2025    | 12/2026    |
| Months per interval                          | 4         | 12        | 12         | 12         | 12         | 12         |
| Income specified:                            |           |           |            |            |            |            |
| Sales                                        | 2 585 206 | 9 742 982 | 11 935 153 | 14 620 563 | 17 910 189 | 21 939 982 |
| Income                                       | 2 585 206 | 9 742 982 | 11 935 153 | 14 620 563 | 17 910 189 | 21 939 982 |
| Other operating income                       | 0         | 0         | 0          | 0          | 0          | 0          |
| Variable costs                               | 1 809 644 | 6 820 087 | 8 354 607  | 10 234 394 | 12 537 132 | 15 357 987 |
| Raw materials and consumables                | 1 809 644 | 6 820 087 | 8 354 607  | 10 234 394 | 12 537 132 | 15 357 987 |
| Gross margin                                 | 775 562   | 2 922 895 | 3 580 546  | 4 386 169  | 5 373 057  | 6 581 995  |
| Gross margin, %                              | 30,0%     | 30,0%     | 30,0%      | 30,0%      | 30,0%      | 30,0%      |
| Other fixed costs                            | 800 000   | 2 400 000 | 2 400 000  | 2 400 000  | 2 400 000  | 2 400 000  |
| EBITDA; Operating income before depreciation | -24 438   | 522 895   | 1 180 546  | 1 986 169  | 2 973 057  | 4 181 999  |
| Depreciation                                 | 77 667    | 302 375   | 266 281    | 222 336    | 200 627    | 175 908    |
| EBIT; Operating income                       | -102 105  | 220 520   | 914 265    | 1 763 833  | 2 772 430  | 4 006 087  |
| Financing income and expenses                | 0         | 0         | 0          | 0          | 0          | 0          |
| Financing income and expenses                | 0         | 0         | 0          | 0          | 0          | (          |
| Financing income and expenses Financing file | 0         | 0         | 0          | 0          | 0          | (          |
| EBT; Income after financing items            | -102 105  | 220 520   | 914 265    | 1 763 833  | 2 772 430  | 4 006 087  |
| Extraordinary income and charges             | 0         | 0         | 0          | 0          | 0          | (          |
| Realization profit (-loss)                   | 0         | 0         | 0          | 0          | 0          | (          |
| Other extraordinary income (-charges )       | 0         | 0         | 0          | 0          | 0          | (          |
| Income before appropriations and taxes       | -102 105  | 220 520   | 914 265    | 1 763 833  | 2 772 430  | 4 006 087  |
| Change in appropriations                     | 0         | 0         | 0          | 0          | 0          | 0          |
| Appropriations, increase (-) / decrease (+)  | 0         | 0         | 0          | 0          | 0          | 0          |
| Income tax                                   | 0         | 61 745    | 255 994    | 493 873    | 776 280    | 1 121 704  |
| Net income for the period                    | -102 105  | 158 774   | 658 271    | 1 269 960  | 1 996 149  | 2 884 382  |
| Return on net assets (RONA), %               | -2,8%     | 6,2%      | 26,0%      | 48,9%      | 73,6%      | 99,3%      |
| Value Added (VA)                             | -420 336  | -152 280  | 350 757    | 954 634    | 1 666 426  | 2 531 271  |
| Discounted Value Added (DCVA)                | -408 746  | -136 166  | 288 406    | 721 782    | 1 158 580  | 1 618 263  |
| Cumulative Discounted Value Added            | -408 746  | -544 912  | -256 506   | 465 276    | 1 623 856  | 3 242 119  |

#### Include tables

You can choose which tables you want to include. For income statement you can choose to show cost as positive numbers.

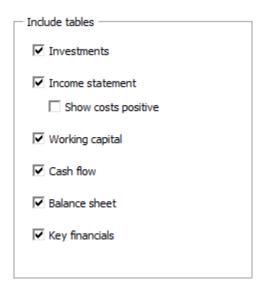

#### Row and column options

You can choose to include the rows that are currently visible on the Calculations sheet (Visible rows), include rows based on outline level or include all available rows.

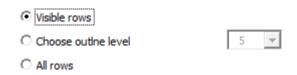

The included rows will vary depending on calculation file type. Note that you can easily delete any rows that you don't need from the report sheet.

You can choose to include specification rows either level 1 or both levels:

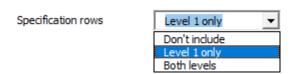

For format you can choose Font color blue or Calculations sheet format.

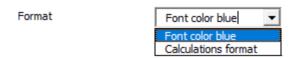

#### Font color blue:

#### Calculations format:

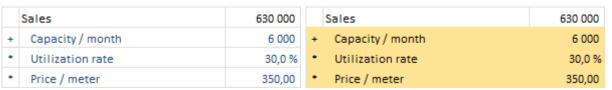

For columns you can choose to include columns as they are or to sum to full years.

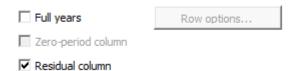

If zero-period column and residual columns are included in the calculation, you can choose to include them or not. If zero-period column is not included, it will be summed to the first period. If residual column is not included, it is left out from the report.

If you choose to sum to full years, you should select any rows that should not be summed.

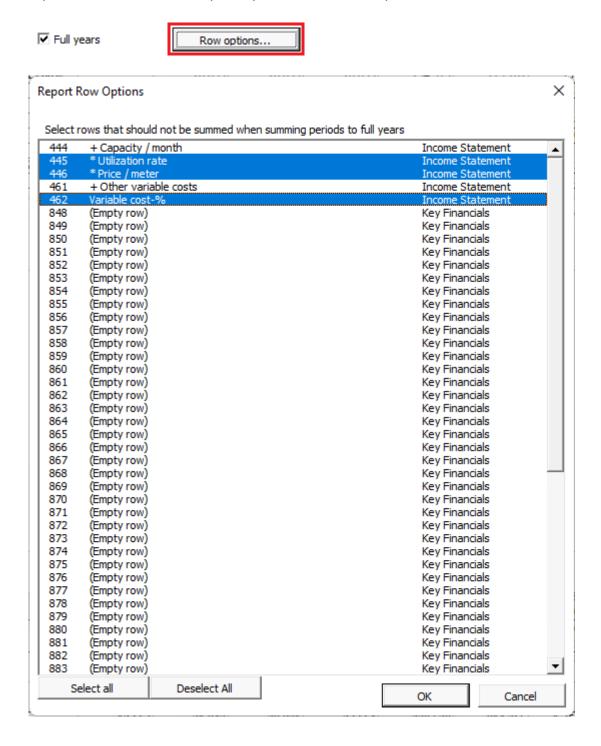

#### Report based on "Result" sheet

Let's now make report from the "Machine" example file's Result sheet:

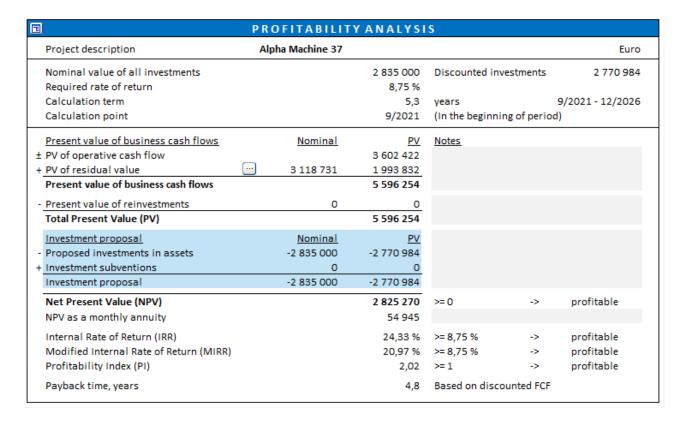

#### Let's simply include visible rows:

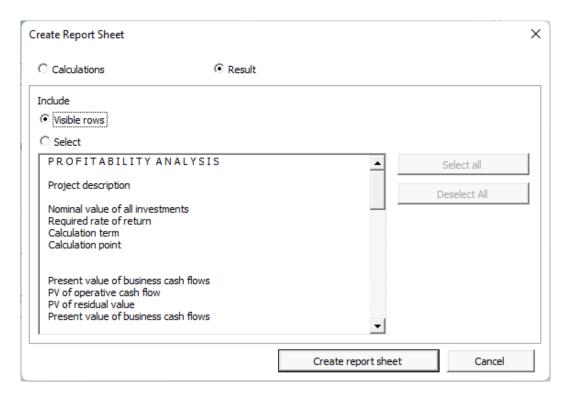

|                                         | PROFITABILITY    | YANALYSI   | S                       |                  |
|-----------------------------------------|------------------|------------|-------------------------|------------------|
| Project description                     | Alpha Machine 37 |            |                         | Euro             |
| Nominal value of all investments        |                  | 2 835 000  | Discounted investmen    | ts 2 770 984     |
| Required rate of return                 |                  | 8,75 %     |                         |                  |
| Calculation term                        |                  | 5,3        | years                   | 9/2021 - 12/2026 |
| Calculation point                       |                  | 9/2021     | (In the beginning of pe | eriod)           |
| Present value of business cash flows    | Nominal          | PV         | <u>Notes</u>            |                  |
| ± PV of operative cash flow             |                  | 3 602 422  |                         |                  |
| + PV of residual value                  | 3 118 731        | 1 993 832  |                         |                  |
| Present value of business cash flows    |                  | 5 596 254  |                         |                  |
| - Present value of reinvestments        | 0                | 0          |                         |                  |
| Total Present Value (PV)                |                  | 5 596 254  |                         |                  |
| Investment proposal                     | Nominal          | PV         |                         |                  |
| - Proposed investments in assets        | -2 835 000       | -2 770 984 |                         |                  |
| + Investment subventions                | 0                | 0          |                         |                  |
| Investment proposal                     | -2 835 000       | -2 770 984 |                         |                  |
| Net Present Value (NPV)                 |                  | 2 825 270  | >= 0 ->                 | profitable       |
| NPV as a monthly annuity                |                  | 54 945     |                         |                  |
| Internal Rate of Return (IRR)           |                  | 24,33 %    | >= 8,75 % ->            | profitable       |
| Modified Internal Rate of Return (MIRR) |                  | 20,97 %    | >= 8,75 % ->            | profitable       |
| Profitability Index (PI)                |                  | 2,02       | >=1 ->                  | profitable       |
| Payback time, years                     |                  | 4,8        | Based on discounted F   | FCF              |

You can also select rows you want to include.

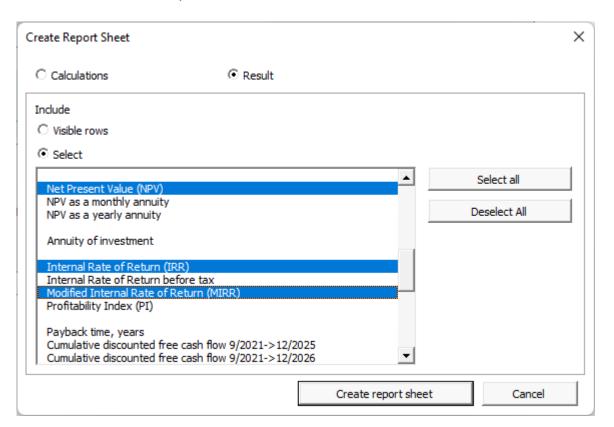

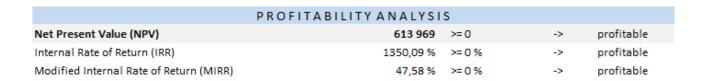

## Copy row specification structure

This function requires Invest for Excel Standard, Pro or Enterprise Edition.

Row specification structures can be copied to other rows. To copy a structure, open row specification form.

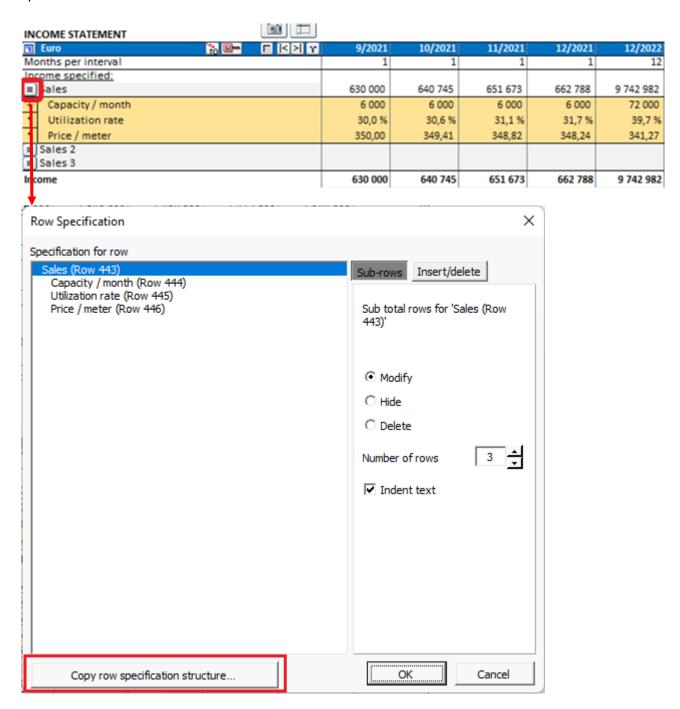

To the left you choose the structure you want to copy. To the right you select the rows you want the structure to be applied. In the bottom left you can choose to copy text or not.

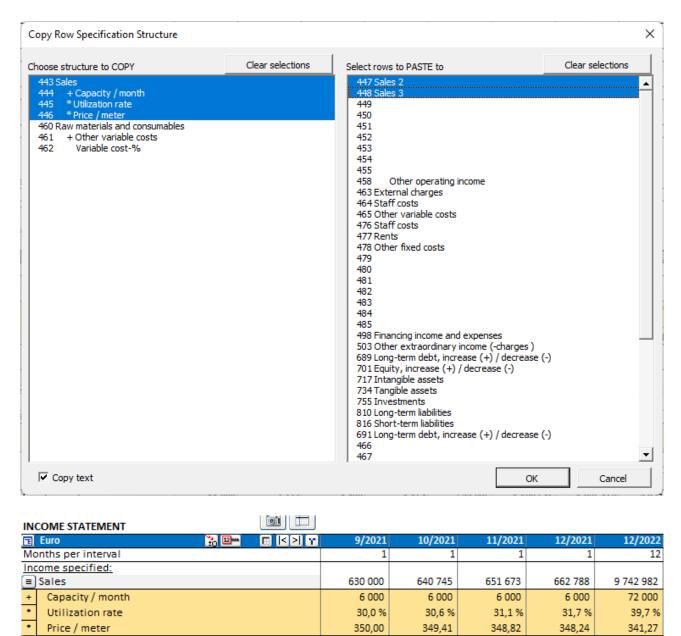

If the calculation includes two-level row specification structures, you can choose to copy a sub structure or full structure. Each structure can only be copied to the same level rows so the rows on the right will vary depending on which structure is chosen.

0

0

630 000

0

0

640 745

0

0

651 673

0

0

662 788

■ Sales 2

■ Sales 3

Capacity / month Utilization rate Price / meter

Capacity / month Utilization rate Price / meter 0

0

9 742 982

To choose a sub structure, click on any sub-row.

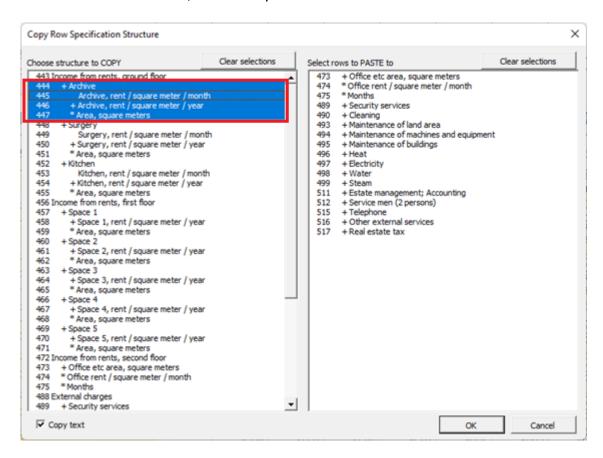

To choose full structure, click on main row.

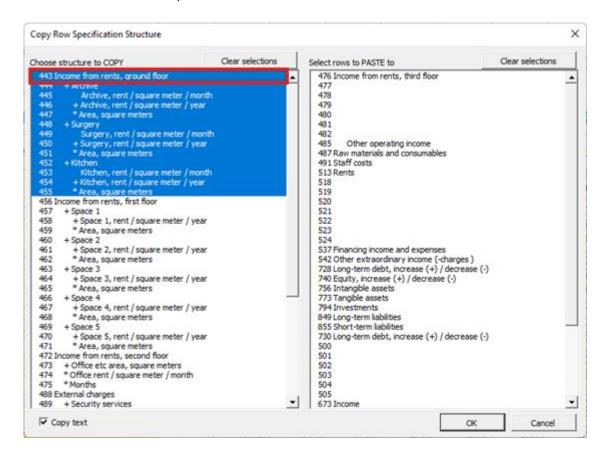

16

## **Business plan file type**

This function requires Invest for Excel Enterprise Edition.

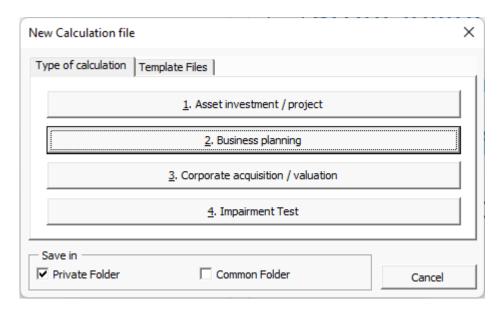

The business plan calculation file type is like the asset type with two historical years added by default. The result sheet includes Enterprise value and Equity value calculation with separate Excess cash and non-operating assets and Interest-bearing debt calculation tables.

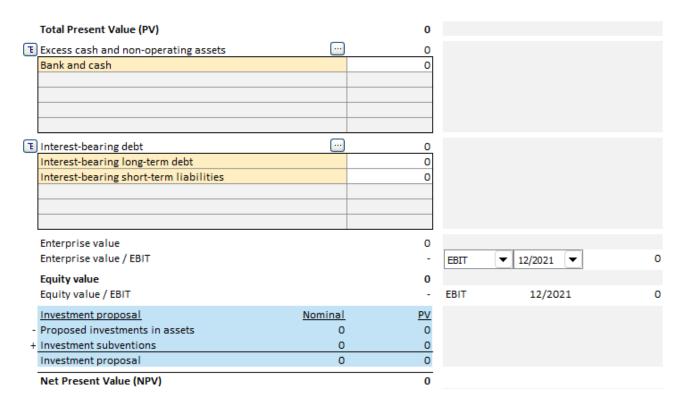

## Roll first calculation period values to last history period

This function requires Invest for Excel Pro or Enterprise Edition.

First period of forecast can be rolled to last historical period. This is useful if you want to have the forecast as basis when you enter actual figures. It is also useful for including actual investments depreciation plans in the investment table.

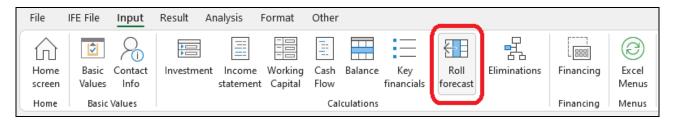

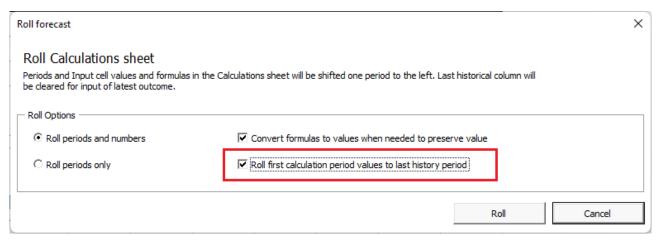

#### Before roll:

| IN۱ | /ESTMENTS (-) / REALIZATIONS (  | (+)           |             |         |         |         |         |         |         |         |
|-----|---------------------------------|---------------|-------------|---------|---------|---------|---------|---------|---------|---------|
| E   | Imputed depreciation            | <u>**</u> 0 🖭 |             | 12/2020 | 12/2021 | 12/2022 | 12/2023 | 12/2024 | 12/2025 | 12/2026 |
|     | nths per interval               |               | Depr%       | 12      | 12      |         | 12      | 12      | 12      | 12      |
| 1   | Factory                         |               |             |         |         | -9 000  | -2 000  |         |         |         |
|     | Depreciation (straight line)    |               | 10,00%      |         |         | -900    | -1 100  | -1 100  |         | -1 100  |
|     | Book value                      |               |             |         |         | 8 100   | 9 000   | 7 900   | 6 800   | 5 700   |
| _   | Maintenance                     |               |             |         |         | -100    | -104    | -108    |         | -117    |
|     | Depreciation (straight line)    |               | 20,00%      |         |         | -20     | -41     | -62     | -85     | -108    |
|     | Book value                      |               |             |         |         | 80      | 143     | 189     |         | 225     |
|     | estments                        |               |             | 0       | 0       | -9 100  | -2 104  | -108    | -112    | -117    |
|     | alizations                      |               |             |         |         | 0       | 0       | 0       | 0       | 0       |
|     | preciation                      |               |             | 0       | 0       | -920    | -1 141  | -1 162  | -1 185  | -1 208  |
|     | alization profit (+) / loss (-) |               |             | _       |         | 0       | 0       | 0       | 0       | 0       |
| Во  | ok value                        |               | F-ell Scott | 0       | 0       | 8 180   | 9 143   | 8 089   | 7 016   | 5 925   |
|     | COME STATEMENT                  |               |             |         |         |         |         |         |         |         |
| ري  | 1000 EUR                        | <u>**</u>     |             | 12/2020 | 12/2021 | 12/2022 | 12/2023 | 12/2024 |         | 12/2026 |
|     | nths per interval               |               |             | 12      | 12      | 12      | 12      | 12      | 12      | 12      |
| _   | ome specified                   |               |             |         |         |         |         |         |         |         |
|     | Income                          |               |             | 31 854  | 36 529  | 38 355  | 40 273  | 42 287  | 44 401  | 46 621  |
| +   | Europe                          |               |             | 16 576  | 17 580  | 18 459  | 19 382  | 20 351  | 21 369  | 22 437  |
| +   | Business area 1                 |               | 5,00 %      | 14 637  | 15 556  | 16 334  | 17 150  | 18 008  | 18 908  | 19 854  |
| +   | Business area 2                 |               | 5,00 %      | 1 283   | 1 335   | 1 402   | 1 472   | 1 545   | 1 623   | 1 704   |
| +   | Business area 3                 |               | 5,00 %      | 656     | 689     | 723     | 760     | 798     | 837     | 879     |
| +   | America                         |               |             | 11 489  | 13 352  | 14 020  | 14 721  | 15 457  | 16 229  | 17 041  |
| +   | Business area 1                 |               | 5,00 %      | 8 144   | 8 551   | 8 979   | 9 427   | 9 899   | 10 394  | 10 913  |
| +   | Business area 2                 |               | 5,00 %      | 3 345   | 3 579   | 3 758   | 3 946   | 4 143   | 4 350   | 4 568   |
| +   | Business area 3                 |               | 5,00 %      |         | 1 222   | 1 283   | 1 347   | 1 415   | 1 485   | 1 560   |
| +   | Asia                            |               |             | 3 789   | 5 597   | 5 877   | 6 171   | 6 479   | 6 803   | 7 143   |
| +   | Business area 1                 |               | 5,00 %      | 3 789   | 4 054   | 4 257   | 4 470   | 4 693   | 4 928   | 5 174   |
| +   | Business area 2                 |               | 5,00 %      |         | 1 543   | 1 620   | 1 701   | 1 786   | 1 876   | 1 969   |
|     | Turnover change %               |               |             |         |         | 5 %     | 5 %     | 5 %     | 5 %     | 5 %     |
| Inc | ome                             |               |             | 31 854  | 36 529  | 38 355  | 40 273  | 42 287  | 44 401  | 46 621  |

#### After roll:

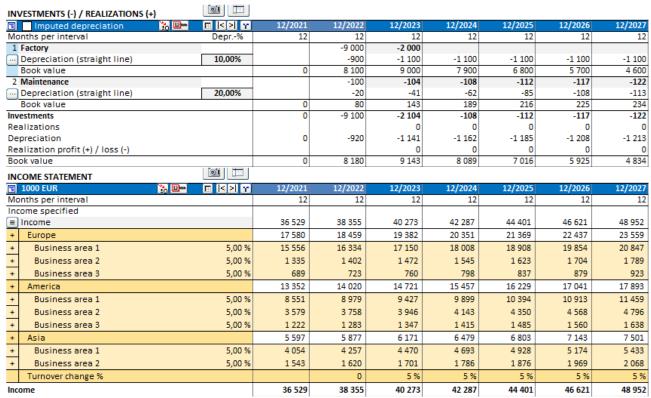

After rolling, the "Asset investments and realizations"-row in the Cash flow statement will reference the investments table also in the historical periods.

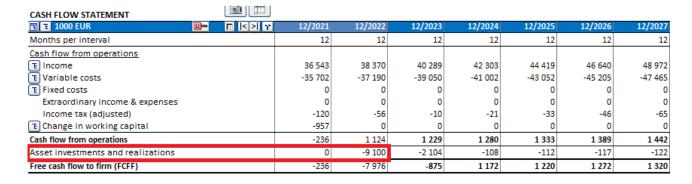

# Serbian language

Serbian language has been added to Invest for Excel.

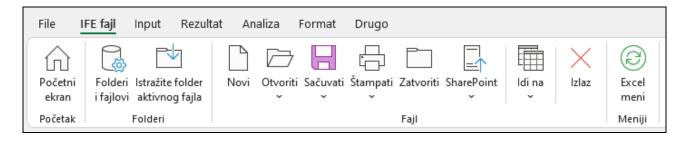

## Cash balancing

A cash balancing formula can easily by applied for Short-term borrowings. Short-term borrowings are used to keep Total cash flow >= 0. Press the button on the Changes in short-term borrowings row in the Cash flow statement.

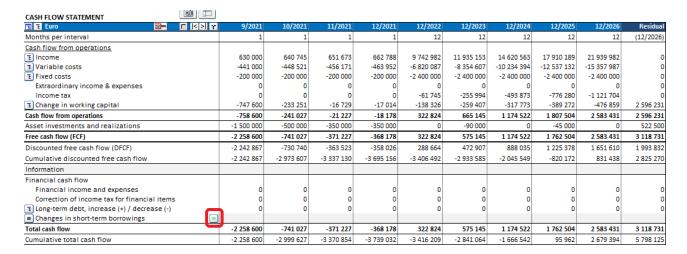

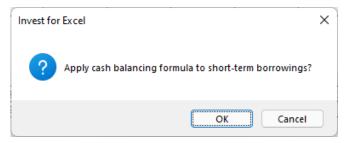

If the Changes in short-term borrowings row has specification rows, you need to select which row should hold the balancing formula.

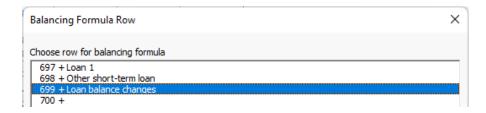

The balancing formula keeps Total cash flow at a minimum of zero. This is especially useful when negative cash lead to distorted Financial ratios.

| Free cash flow (FCF)                          | -2 258 600 | -741 027   | -371 227   | -368 178   | 322 824    | 575 145    | 1 174 522  | 1 762 504  | 2 583 431 | 3 118 731 |
|-----------------------------------------------|------------|------------|------------|------------|------------|------------|------------|------------|-----------|-----------|
| Discounted free cash flow (DFCF)              | -2 242 867 | -730 740   | -363 523   | -358 026   | 288 664    | 472 907    | 888 035    | 1 225 378  | 1 651 610 | 1 993 832 |
| Cumulative discounted free cash flow          | -2 242 867 | -2 973 607 | -3 337 130 | -3 695 156 | -3 406 492 | -2 933 585 | -2 045 549 | -820 172   | 831 438   | 2 825 270 |
| Information                                   |            |            |            |            |            |            |            |            |           |           |
| Financial cash flow                           |            |            |            |            |            |            |            |            |           |           |
| Financial income and expenses                 | 0          | 0          | 0          | 0          | 0          | 0          | 0          | 0          | 0         | 0         |
| Correction of income tax for financial items  | 0          | 0          | 0          | 0          | 0          | 0          | 0          | 0          | 0         | 0         |
| E Long-term debt, increase (+) / decrease (-) | 0          | 0          | 0          | 0          | 0          | 0          | 0          | 0          | 0         | 0         |
| ■ Changes in short-term borrowings            | 2 258 600  | 741 027    | 371 227    | 368 178    | -322 824   | -575 145   | -1 174 522 | -1 666 542 | 0         |           |
| Total cash flow                               | 0          | 0          | 0          | 0          | 0          | 0          | 0          | 95 962     | 2 583 431 | 3 118 731 |
| Cumulative total cash flow                    | 0          | 0          | 0          | 0          | 0          | 0          | 0          | 95 962     | 2 679 394 | 5 798 125 |

Note that interest is not applied automatically on short-term borrowings.

## Other residual

An "Other residual"-option has been added to residual values.

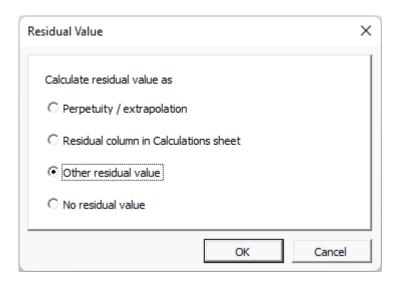

Enter residual value at end of calculation term.

|                                                                                                    | PROFITABILIT                             | Y ANALYSI                                 | S                                                         |                  |
|----------------------------------------------------------------------------------------------------|------------------------------------------|-------------------------------------------|-----------------------------------------------------------|------------------|
| Project description                                                                                                    | Alpha Machine 37                         |                                           |                                                           | Euro             |
| Nominal value of all investments<br>Required rate of return<br>Calculation term<br>Calculation point                              |                                          | 2 835 000<br>8,75 %<br>5,3<br>9/2021      | Discounted investment<br>years<br>(In the beginning of pe | 9/2021 - 12/2026 |
| Present value of business cash flows     PV of operative cash flow     PV of residual value  Present value of business cash flows | Nominal 3 118 731                        | PV<br>3 602 422<br>1 993 832<br>5 596 254 | <u>Notes</u>                                              |                  |
| - Present value of reinvestments  Total Present Value (PV)                                                                        | 0                                        | 0<br>5 596 254                            |                                                           |                  |
| - Proposed investments in assets - Investment subventions Investment proposal                                                     | Nominal<br>-2 835 000<br>0<br>-2 835 000 | -2 770 984<br>0<br>-2 770 984             |                                                           |                  |
| Net Present Value (NPV) NPV as a monthly annuity                                                                                  |                                          | <b>2 825 270</b> 54 945                   | >= 0 ->                                                   | profitable       |
| Internal Rate of Return (IRR)<br>Modified Internal Rate of Return (MIRR)<br>Profitability Index (PI)                              |                                          | 24,33 %<br>20,97 %<br>2,02                | >= 8,75 % -><br>>= 8,75 % -><br>>= 1 ->                   | profitable       |
| Payback time, years                                                                                                    |                                          | 4,8                                       | Based on discounted F                                     | CF               |
| Return on net assets (RONA), %<br>Value Added (VA)                                                                                |                                          | 41,9 %<br>821 745                         | Average 6 years<br>Average 6 years                        |                  |
| T Discounted Value Added (DCVA)                                                                                                   |                                          | 21 640 357                                |                                                           |                  |
| Calculation is made by<br>Calculation file                                                                                        | Datapartner Custon                       | ner Support                               |                                                           |                  |

## **Enterprise value**

Enterprise value is available in Acquisition file and Business plan file Profitability analysis. Interest-bearing net debt is separated in Excess cash and non-operating assets and Interest-bearing debt.

#### Formula:

Enterprise value = Equity value - Excess cash and non-operating assets + Interest-bearing debt

Enterprise value ratio can be based on EBIT or EBITDA.

Enterprise value
Enterprise value / EBIT

Equity value
Equity value / EBIT

| 14 491 |        |   |         |          |
|--------|--------|---|---------|----------|
| 19,85  | EBIT   | • | 12/2021 | <b>~</b> |
| 15 911 | EBITDA |   |         | _        |
| 21,80  | EBIT   |   | 12/20   | 21       |

# Perpetuity based on - default value

When using "Perpetuity / extrapolation" as residual value, the "Perpetuity is based on" is by default "Enter annual value" and the cell includes a formula which references the "Net cash flow for year" value cell times 1 + growth percentage (if "Growing by annual percent" is chosen as "Type of perpetuity").

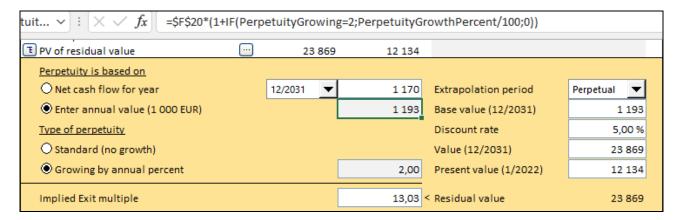

## **Sorting in Tornado charts**

Sorting of Tornado charts have been improved for cases where negative and positive impacts differ. Green colour means better, Red colour means worse.

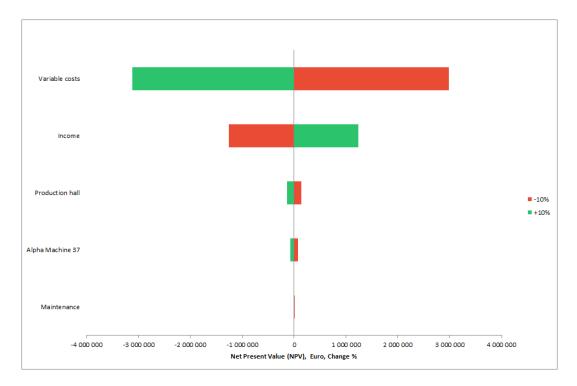

## **Toggle periods**

Toggle history periods-button on "Calculations" sheet has been changed to a multi-toggle button. Pressing the button toggles history periods, zero period, calculation phase 1, calculation phase 2 and residual column.

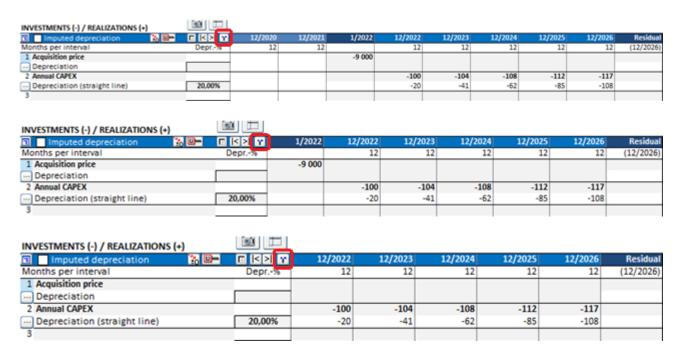

If the calculation term is divided in two phases, the phases are also toggled.

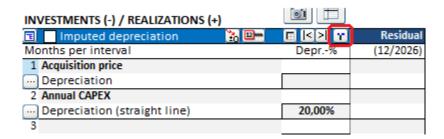

# **Absolute Liquidity Ratio**

Add ratios: To avoid misleading values, Absolute Liquidity Ratio is no longer calculated if Cash and bank is zero or if receivables exceed short-term liabilities.

## Maximum number of periods

Maximum number of periods have been increased to 16000.